## Photoshop 8 free version

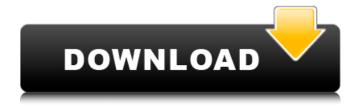

Photoshop For Pc Download Free Crack + Torrent [32|64bit]

This article shows you how to use Photoshop's blend modes so that you can mix layers of images in an unlimited number of ways. When using Photoshop's blend modes, choose the mode that produces the best results for the effect you want to achieve. For example, if you want to

produce a faded or blurred look, use a Blend mode that is designed to do so. Apply a blend mode by going to the Options bar and clicking either the Blend Mode or Color menu and choosing the mode. Suppose you have a collection of photographs. You want to create a gorgeous image that includes all of your photos, along with a background photo. To do this, you will first load all the photographs into separate Layers. Then, you create a new Layer containing the background photograph. You then duplicate this layer. One layer contains the photograph you want to use as your

main image, and the other layer contains the background photograph. You then use a blend mode to merge the two layers, which will merge the effects of the two layers and produce a unique look. We will show you how to use the following blend modes:

Monochrome: A blend mode that combines the colors of two images or layers, but produces a monochrome image or layer. The result is a mix of the colors of the two layers. Blend modes include: Average (A): A blend mode that produces the average color value of the two layers. (A): A blend mode that produces the average color

value of the two layers. Linear Burn (L): A blend mode that increases the brightness of the darker or background image. (L): A blend mode that increases the brightness of the darker or background image. Linear Dodge (B+D): A blend mode that increases the brightness of the lighter or foreground image. (B+D): A blend mode that increases the brightness of the lighter or foreground image. Linear Light (M): A blend mode that decreases the brightness of the lighter or foreground image. (M): A blend mode that decreases the brightness of the lighter or foreground image.

Linear Paper (R+G): A blend mode that increases the contrast of the darker or background image. (R+G):

A blend mode that increases the contrast of the darker or background image. Linear Darken (B-D): A blend mode that decreases the brightness of the background. (B-D): A blend mode that decreases the brightness

Photoshop For Pc Download Free Crack +

Adobe Photoshop Elements offers the following functions: The following images explain how to use each tool in Photoshop elements and how to use each tools

The following images explain how to use each tool in Photoshop elements and how to use each tool in Photoshop. This tool is used to adjust the color balance of images, change the lightness and darkness of images, change the contrast, and more. You can select and drag the eyedropper tool (the + sign) over an area to select a color. You can open the eyedropper tool in the menu bar by using the Option key + Click the eyedropper tool. You can change the amount of the brightness and darkness of an image by adjusting the sliders. This tool is used to add layers to a

document. You can select the required number of layers and add them to an image. You can adjust the opacity of layers by clicking on the layer icon. You can remove layers. You can add effects to layers by clicking on the layer icon. You can move layers by moving the layer icon. You can add a text, picture, or shape to a layer by clicking on the layer icon. The following image explains how to crop an image. This tool is used to crop an image by using cropping frames. You can drag the required object in the selection tool window and adjust its position. You can drag a line over the

object to open the cropping tool. This tool is used to apply common effects to images. You can easily apply the following effects: This tool is used to apply the following common effects to an image: This tool is used to extract elements from an image. This tool is used to extract areas from the top of an image by using the Magic Wand tool. You can drag the required area to select it and adjust its position. You can select and click on the required area by clicking on the selection tool in the toolbox. You can select the required area by using the select brush. Select the Crop tool and drag the

8 / 20

selection tool over an area. The following image explains how to select an area. Open the Crop tool by clicking on the Crop tool icon. You 05a79cecff

[The incidence of psychiatric disorders in a general hospital. A study using the MMPI]. The population of outpatients of a general hospital with > 12 beds was examined for psychiatric disorders. Patients were screened by the Structured Clinical Interview for DSM-III-R Axis I and Axis II, and the MMPI. The prevalence of psychiatric disorders was as follows: 66% of the patients had at least one disorder in Axis I, 27% in Axis II, 22% in Axis I and/or II, and 24% in two or more axes. The most prevalent disorders

were depressions. We found the following significant differences between groups of patients (Statistical analyses used were the chi2 test, t test, and analysis of variance): the prevalence of psychiatric disorders in outpatients was much higher than in patients admitted to an inpatient ward, and there were more hospitalized patients with recurrent depressions than outpatients. Attention-deficit hyperactivity disorder (ADHD) in adults: evidence for a developmental process. The age-related and genderrelated epidemiology of attentiondeficit hyperactivity disorder (ADHD) was reviewed. The salient features of ADHD include the early onset of symptoms, the preponderance of male subjects, the association of ADHD with learning disabilities, and the association of ADHD with substance abuse. A developmental model for ADHD is discussed. Recent studies suggest that ADHD is probably a developmental disorder characterized by abnormalities in brain development and cognitive function. The developmental model of ADHD indicates that ADHD symptoms will diminish in later years. However, the development of ADHD and the

development of problems associated with ADHD may occur in a subtle fashion and gradually increase over the life span, making it virtually impossible to diagnose ADHD in adulthood. Early identification and treatment of ADHD is an essential step in preventing the costly problems associated with ADHD.Nathan MacKinnon says he was in tears when he saw how much gold his team won in Thursday's 4-3 shootout victory against the San Jose Sharks at Pepsi Centre. "I was in tears thinking about those 12 players, and that's just a special night." MacKinnon and his teammates won

the Stanley Cup, the first playoff title of his career, as they escaped with a win when San Jose stunned the high-flying Avs and they took the lead in the eighth. MacKinnon, the MVP of the Western Conference final, and most other members of the Avs won their share of

What's New in the Photoshop For Pc Download Free?

hand, the authors of Ref. [@Kalman] found it more likely that at least some of the excess gamma-ray and radio emission comes from leptons, because of the obvious difficulties with protons. However, this is not

necessarily an argument in favor of leptons as the main agents at high energies. It is possible that the TeV emission is dominated by protons, but the GeV and radio emission is dominated by the \$\pi^0\rightarrow2\gamma\$ decay process. This is consistent with the observations, but it was not required from a model of the full process. In the early phases of the TeV emission, the ratio of energy to luminosity injected into protons is higher than the ratio of energy to luminosity injected into leptons. Thus, it is not obvious to the authors that this is not the case

even for the initial stages of the gamma-ray outburst. It is only because they consider the lepton-dominated phase, with the electrons and positrons producing synchrotron emission, that they find that the gamma-ray and radio fluxes are lower than the luminosities for protons and leptons. The results of Ref. [@Kalman] are quite similar to ours, but we note that the results are quite different: in Ref. [@Kalman], the authors considered only the protondominated phase of the initial outburst, and over the full Sgr A\\* lifetime. However, the results of Ref. [@Kalman] do agree that with the

lepton-dominated phase for Sgr A\\*. ![\[fig:The-Relative-fluxes\]The relative fluxes. The top, middle, and bottom panels show the relativistic protons, the synchrotron emission from the secondary electrons and positrons produced by pions produced by relativistic protons, and the secondary \$\pi^0\rightarrow2\gamma\$ emission. The lines shown are those for the interaction model in [@Kalman], and the dots show the model that matches the reported fluxes of Sgr A\\* (points) [@TsuboiYusefZubay; @Tsuboi+02], HST-1 (circles) [@Ferriere\_apj06],

17 / 20

## the radio peak and optical outburst in 2005 (triangles) [@Marrone+

## **System Requirements:**

OS: Windows 7 SP1, Windows 8, Windows 8.1, Windows 10 (all editions) Processor: Intel Core i5-4670 Memory: 4 GB RAM Graphics: NVIDIA GeForce GTX 660 or AMD Radeon HD 7870 DirectX: Version 11 Storage: 3 GB available space Network: Broadband Internet connection Additional Notes: Please note that this version may still contain some bugs. There's a chance that the updates won't be deployed in your country. We're trying to

## Related links:

https://boldwasborn.com/photoshop-2020-download-win-mac-windows-latest/

https://learningyourbaby.com/tips/photoshop-brushes-collection/

 $\underline{http://www.gea-pn.it/wp-content/uploads/2022/07/Fury\ 3\ Photoshop\ Action\ and\ Design\ A\ Urban\ Intense\ Image.pdf}$ 

http://itkursove.bg/wp-content/uploads/2022/07/free full version of adobe photoshop download for windows 7.pdf

https://mamawong.de/wp-content/uploads/2022/07/photoshop\_2019\_app\_download.pdf

https://www.careerfirst.lk/system/files/webform/cv/download-style-huruf-photoshop.pdf

https://pascanastudio.com/wp-content/uploads/2022/07/shatale.pdf

https://www.steppingstonesmalta.com/adobe-photoshop-elements-20120926-08/

https://dogrywka.pl/30-free-awesome-photoshop-alternatives-to-photoshop/

https://marketstory360.com/cuchoast/2022/07/vaneach.pdf

https://wmich.edu/system/files/webform/orshaml144.pdf

https://dermazone.net/2022/07/01/adobe-photoshop-7-0-free-download-full-version-with-key-for-windows-8-1/

https://ithinksew.net/advert/download-adobe-photoshop/

https://fennylaw.com/photoshop-cc-2020-23-2-2-328-full-version-crack/

https://apfc.info/download-photoshop-for-mac/

https://www.hamilton.ca/system/files/webform/all-free-download-brush-photoshop.pdf

https://aliffer.com/wp-content/uploads/2022/07/naisca.pdf

https://ppetn.com/wp-content/uploads/2022/07/wylherm.pdf

http://quitoscana.it/2022/07/01/download-adobe-photoshop-cs6-free/

https://www.lebanontownhall.org/sites/g/files/vyhlif4596/f/pages/birth\_record\_request.pdf